# **happyluke casino**

- 1. happyluke casino
- 2. happyluke casino :site aposta gratis
- 3. happyluke casino :betboo download

# **happyluke casino**

Resumo:

**happyluke casino : Bem-vindo ao mundo das apostas em mka.arq.br! Inscreva-se agora e ganhe um bônus emocionante para começar a ganhar!**  contente:

Uma nova experiência no mundo dos cassinos online

O 2.0 bet casino é um novo cassino online que vem ganhando popularidade entre os jogadores brasileiros. Com uma ampla variedade de jogos, bônus e promoções, o 2.0 bet casino oferece uma experiência de jogo única e emocionante.

Lançado em happyluke casino março de 2024, o 2.0 bet casino rapidamente se tornou um dos cassinos online mais populares do Brasil. Com mais de 100 jogos diferentes, incluindo caçaníqueis, jogos de mesa e jogos de cartas, o 2.0 bet casino oferece algo para todos os jogadores. O 2.0 bet casino também oferece uma variedade de bônus e promoções, incluindo um bônus de boas-vindas de até 100% do seu primeiro depósito. Os jogadores também podem aproveitar promoções regulares, como rodadas grátis, cashback e bônus de recarga.

O 2.0 bet casino é um cassino online seguro e confiável. O site é licenciado e regulamentado pela Curaçao eGaming Authority, e todos os jogos são fornecidos por provedores de software líderes na indústria.

### **Astropay Casino: Uma forma fácil e segura de depositar no casino online no Brasil**

No mundo dos jogos de casino online, a facilidade e segurança ao se depositar é uma questão essencial. E nesse cenário, o Astropay Casino se destaca como uma excelente opção para os jogadores brasileiros. Mas o que exatamente é o Astropay?

O Astropay é um método de pagamento online que oferece uma maneira fácil e segura de se fazer transações em happyluke casino comércios eletrônicos.

A Astropay foi lançada no mercado brasileiro em happyluke casino 2009 e desde então tem expandido seus serviços para outros países da América Latina, Ásia, África e Reino Unido.

Uma das vantagens de usar o Astropay é a happyluke casino simplicidade e rapidez. Com apenas alguns cliques, você pode ter o saldo necessário no seu casino online e começar a jogar seus jogos favoritos.

Mas como usar o Astropay no casino online? Primeiro, é necessário criar uma conta grátis no site oficial do Astropay. Depois, é necessário fazer o download do aplicativo e seguir as instruções para se tornar um usuário ativo.

Após esses procedimentos iniciais, é possível ir para o site do seu casino online preferido e selecionar "Astropay" como método de pagamento.

Em seguida, é possível inserir os dados do cartão e a quantia desejada, e em happyluke casino breve você receberá a confirmação da transação.

Um ponto importante especialmente para usuários no Brasil é o fato de o Astropay estar em happyluke casino reais. Isso significa que você não precisa se preocupar com taxas de conversão problemáticas ou correntes desfavoráveis.

Ainda, com o crescente número de criptomoedas e sites não regulamentados, cada vez mais pessoas buscam padrões de confiança em happyluke casino seus métodos de pagamento eletrônico. O Astropay Casino não apenas tem reputação consolidada, mas também oferece segurança comprovada para seus usuários. Todos os dados pessoais e financeiros estão criptografados com tecnologia avançada, o que significa que são protegidos contra fraudes e roubos.

Em termos de serviço ao cliente, o Astropay inquestionavelmente vai além das expectativas. Se você enfrentar algum problema ou tiver alguma dúvida, o seu time de atendimento amigável e competente estará pronto para ajudá-lo.

### **Vantagens do Astropay Casino**

- Facilidade e rapidez nas transações:
- Transparência: você sabe o exato valor a ser pago;
- Nenhum custo adicional com taxas de conversão:
- Alto nível de segurança na proteção de seus dados pessoais e financeiros;
- Clareza em happyluke casino relação às taxas de transação.

Por fim, o Astropay Casino é realmente uma ferramenta valiosa para qualquer um que esteja à procura de uma maneira simples e segura de depositar fundos no seu casino online no Brasil, sem ter que se preocupar com taxas altas ou conc...

## **happyluke casino :site aposta gratis**

a confiável: Verifique o registro do conselho do cassino on-line. Verifique se o cado SSL. Leia as avaliações do casino on line. Certifique-se de que eles usem software de terceiros. Procure métodos legítimos de depósito e retirada. Como saber se um On-Line é Legit - Great n great. com : cassinos de apostas, como-

O resto deste artigo

Em tudo,Existem slot, gratuito. que pagam real. dinheiros, mas você terá que jogar em { happyluke casino cassinos online de dinheiro realem{ k 0); vez.casseino social Em happyluke casino ("K1] aplicativos e "Slot"), ou joga títulos com ""ck0)' demo. Modo...

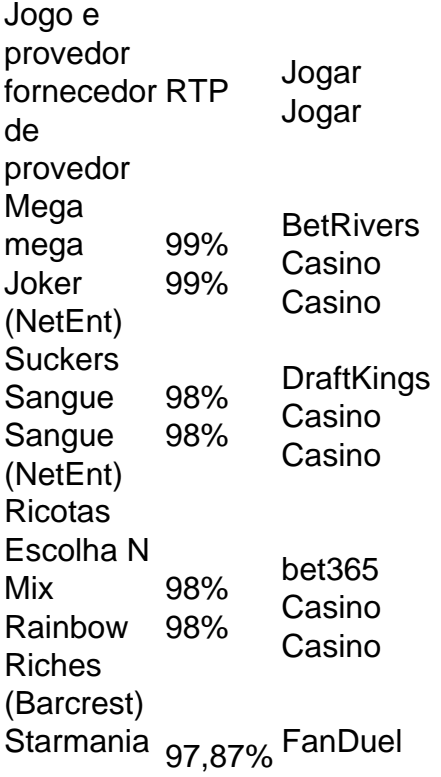

### **happyluke casino :betboo download**

#### E R

pudim de gelo é uma sobremesa perene - e eu absolutamente adoro isso. Simples, reconfortantes and infinitamente adaptável Eu ajustei as coberturaes segundo o que quer seja na estação do ano! Agora mesmo significa morango ou creme – pico verão!! Estou confiante disso poderia dobrar bem como um café da manhã indulgente no fim-de semana comido ao sol fora... Morangos e creme de arroz pudim

Prep

20 min.

Cooke

50 min.

Servis

4

80g arroz pudim 15g manteiga sem sal 40g de açúcar, mais 2 colheres de sopa para os morangos. 900ml de leite integral Uma pitada de sal 120ml creme duplo , mais extra para terminar. 150g morangos 2 colheres de chá suco limão 12 colher de chá pasta baunilha feijão

Para o pudim de arroz, adicione a manteiga e açúcar happyluke casino uma panela sobre um calor médio. Mexa até que ela tenha se fundido com água quente bem coberta do seu corpo! Despeje happyluke casino todo o leite com uma pitada de sal e leve à fervura. Reduza a temperatura para um pouco mais baixo, cozinhe por 45-50 minutos mexendo frequentemente assim que não se furar ao fundo da panela do arroz; Uma vez cozido completamente no azeite retire desse calor ou derrame num recipiente plástico limpo na tigela: Mexa bem dentro dos cremes até cobrir os pudimes das batatas fritadas numa folha adesiva onde caiam as superfícies antes dele arrefecer totalmente! Deixe frio... Mais Obrigado?

Para a cobertura, o casco e finamente cortar cerca de três quartos dos morangos happyluke casino uma panela pequena. Adicione as duas colheres com açúcar suco do limão ou baunilha para cozinhar suavemente por 3-5 minutos até amaciar-se (amassado) xaropeso Reserve um pouco mais frio!

Aconchegue e corte os morangos restantes ao meio. Cozinhe o pudim de arroz happyluke casino tigela, cubra com alguns dos Moranguinhos cozido ou fatiado; Sirva-os usando um creme extra para bater no chão!

Author: mka.arq.br Subject: happyluke casino Keywords: happyluke casino Update: 2024/7/19 6:19:47